# **Anurag I-21 | Download Agarwal nr.- 1**

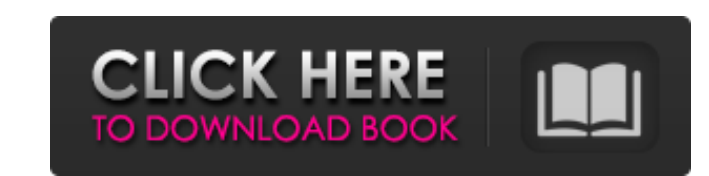

## **Anurag 10 Full Photoshop Plugin Software Free Download Crack+ Product Key Download [Mac/Win] [Latest 2022]**

\*\*Layer groups\*\*. Photoshop's three basic editing tools—layers, masks, and adjustment layers-work together. Each of these has a distinct purpose, and they all must be used to make a photo look realistic in different ways. tool enables the creation of a color-layer group that you can manipulate independently, just as you would a color painting in a traditional painting software such as Painter. Each time you add a layer to a layer group, a n the Photoshop workspace, the panel opens to display a list of layers with the number of the current layer in the list. If you're just starting out with Photoshop and you've not used the Layers panel yet, don't worry, it wi through a menu. It's generally the best to remember the Layers panel for editing your images, and then the menu for when you need to access more than one layer at a time. \*\*\*Masks\*\*. Whether you're using a Photoshop, you'l opaque. A mask enables you to create a visual object by using transparency (see Figure 21-1). You can use masks to create effects such as color overlays, change the subject's background, or make a particular object all of be transparent, leaving the area in front visible. You need to use the selection tools or the Quick Selection tool to select the area that you want the mask to cover. You can then make the changes you need to make to the a

In this article, I will show you how to use the CC 2014 version of Photoshop Elements on your Mac. Note: This tutorial is only for those who want to change any images in Elements. For more reference, I wrote Photoshop Elem Photoshop Elements. If the image is in the proper format (for example, RAW or TIFF), you can open it directly in Photoshop Elements. Otherwise, you need to convert your image to the proper format for Photoshop Elements bef Click Open. Click the folder icon in the top left corner, and browse to your desired location. Select the image file. Click File > Open. Click Hile > Open. Click Hile > open. Click the folder icon in the top left corner, a Click the folder icon in the top left corner, and browse to your desired location. Select the image file. Click File > Open. Click the folder icon in the top left corner, and browse to your desired location. Select the ima left corner, and browse to your desired location. Select the image file. Click File > Open. Click file boat ion in the top left corner, and browse to your desired location. Select the image file. Click File > Open. Click f the image to a format that Photoshop Elements can open. Click on the image, and choose Image > Convert to > Photoshop (RGB): 05a79cecff

## **Anurag 10 Full Photoshop Plugin Software Free Download (Latest)**

## **Anurag 10 Full Photoshop Plugin Software Free Download Crack+ [32|64bit]**

Q: Jquery conflict with MVC Ajax I have 2 issues when I integrate a MVC website on a Website... Issue 1 : When I open a modal window, I need to call a function that I use to render a partial view on the modal.js, but probl anymore. Here is the modal function in modal.js // Create an instance of the Model var Model = new function(){ var obj = \$(this); this.Tasks= new Ajax.Pjax.Request('@Url.Action(''TasksId'') })'); this.Tasks.updateRequest = parameters: { accessor: "1", message: "hello" }, update: "divContainer", evalScripts: "true", onFailure: function (request, status) { alert('error'); }, onComplete: function (request, status) { alert('success'); } }); // O setVisible() { \$("#tasksModal").modal('show'); } The modal function is called on a button click on a view. The Ajax code is also in a view.

## **What's New in the?**

The Boy Scouts of America will allow openly gay youths to join if they're at least 18 years old, and a vote is held. After a board meeting on Monday, the organization announced in a statement that "all youth members, regar applicants," and said a vote will be held by the end of May to allow "all youth members to determine whether or not to admit individuals in open membership based upon their sexual orientation and gender identity." The orga calling for an end to the ban. "Now that the vote is complete, our hope is that one day soon all youth members everywhere will be treated equally, and are respected just for who they are," said Robert Lucente, the organiza serve."Synthetic peptide mimics of sequence 49-58 of hepatitis C virus NS5A, including its biological activity: inhibition of hepatitis C virus replication in cell cultures. The replication of hepatitis C virus (HCV) is an contains functionally important residues that are predicted to adopt alpha-helical structure. A 29-residue peptide (named NS5A-peptide) corresponding to this region was designed. The biological activity of NS5A-peptide was supports the full range of HCV replication. NS5A-peptide inhibited the replication of HCV in both cell types in a concentration-dependent manner. Furthermore, NS5A-peptide showed a stronger inhibitory effect on the replica

## **System Requirements For Anurag 10 Full Photoshop Plugin Software Free Download:**

Minimum: OS: Windows 10 64-bit (10.0.14393) Processor: Intel Core i3-3225 @ 2.2GHz Memory: 6 GB RAM Graphics: Microsoft DirectX 11 graphics card with shader model 3.1 support, or the equivalent DirectX: DirectX 11 Storage:

<http://myquicksnapshot.com/?p=15925> [https://shofaronlinestore.org/wp-content/uploads/2022/07/Adobe\\_Photoshop\\_Cc2014\\_32bit\\_Full\\_Free\\_Download.pdf](https://shofaronlinestore.org/wp-content/uploads/2022/07/Adobe_Photoshop_Cc2014_32bit_Full_Free_Download.pdf) <http://123-pige-immobiliere.com/?p=1551> <https://perlevka.ru/advert/download-ui-design-with-photoshop-from-beginner-to-expert-in-15-days/> <http://teignvalleypedalbashers.co.uk/advert/2015-free-vector-shapes-designfreely> <http://khushiyaonline.com/advert/adobe-photoshop-elements-full-version/> <https://www.cameraitacina.com/en/system/files/webform/feedback/hd-background-images-for-photoshop-editing-1080p-free-download-psd.pdf> <http://www.healthplexperformance.com/system/files/webform/photoshop-elements-12-64-bit-download.pdf> [https://www.oregonweednetwork.com/wp-content/uploads/2022/07/Studio\\_or\\_photoshop\\_free\\_download.pdf](https://www.oregonweednetwork.com/wp-content/uploads/2022/07/Studio_or_photoshop_free_download.pdf) [https://topifie.com/wp-content/uploads/2022/07/Adobe\\_Photoshop\\_software\\_CS6\\_Full\\_Version\\_for\\_MAC\\_Free\\_Download.pdf](https://topifie.com/wp-content/uploads/2022/07/Adobe_Photoshop_software_CS6_Full_Version_for_MAC_Free_Download.pdf) <https://ido-academy.com/system/files/webform/regform/download-free-photoshop-reddit.pdf> [https://sbrelo.com/upload/files/2022/07/WpkV6xbe5y9rNffdbxyr\\_01\\_565de382f0d35a8fef7dfdb77d1f6cec\\_file.pdf](https://sbrelo.com/upload/files/2022/07/WpkV6xbe5y9rNffdbxyr_01_565de382f0d35a8fef7dfdb77d1f6cec_file.pdf) <https://immense-hamlet-35614.herokuapp.com/hashbrad.pdf> <https://royalbeyouty.com/2022/07/01/royalty-free-gold-pattern-textures-for-adobe-photoshop/> <https://www.7desideri.it/adobe-photoshop-express-phone-for-mac-preview/> <https://luxvideo.tv/2022/07/01/photoshop-express-free-download/> <http://www.b3llaphotographyblog.com/save-time-by-downloading-50-iconic-embroidery-effects/> [https://our-study.com/upload/files/2022/07/fgrRgrI9GDl4WGq8NVWD\\_01\\_565de382f0d35a8fef7dfdb77d1f6cec\\_file.pdf](https://our-study.com/upload/files/2022/07/fgrRgrI9GDl4WGq8NVWD_01_565de382f0d35a8fef7dfdb77d1f6cec_file.pdf) [https://nightshow.pro/wp-content/uploads/2022/07/Download\\_Photoshop\\_Cs2\\_Gratis.pdf](https://nightshow.pro/wp-content/uploads/2022/07/Download_Photoshop_Cs2_Gratis.pdf) <https://homedust.com/wp-content/uploads/latrosa.pdf>